## **Ändern von Benutzerrechten.**

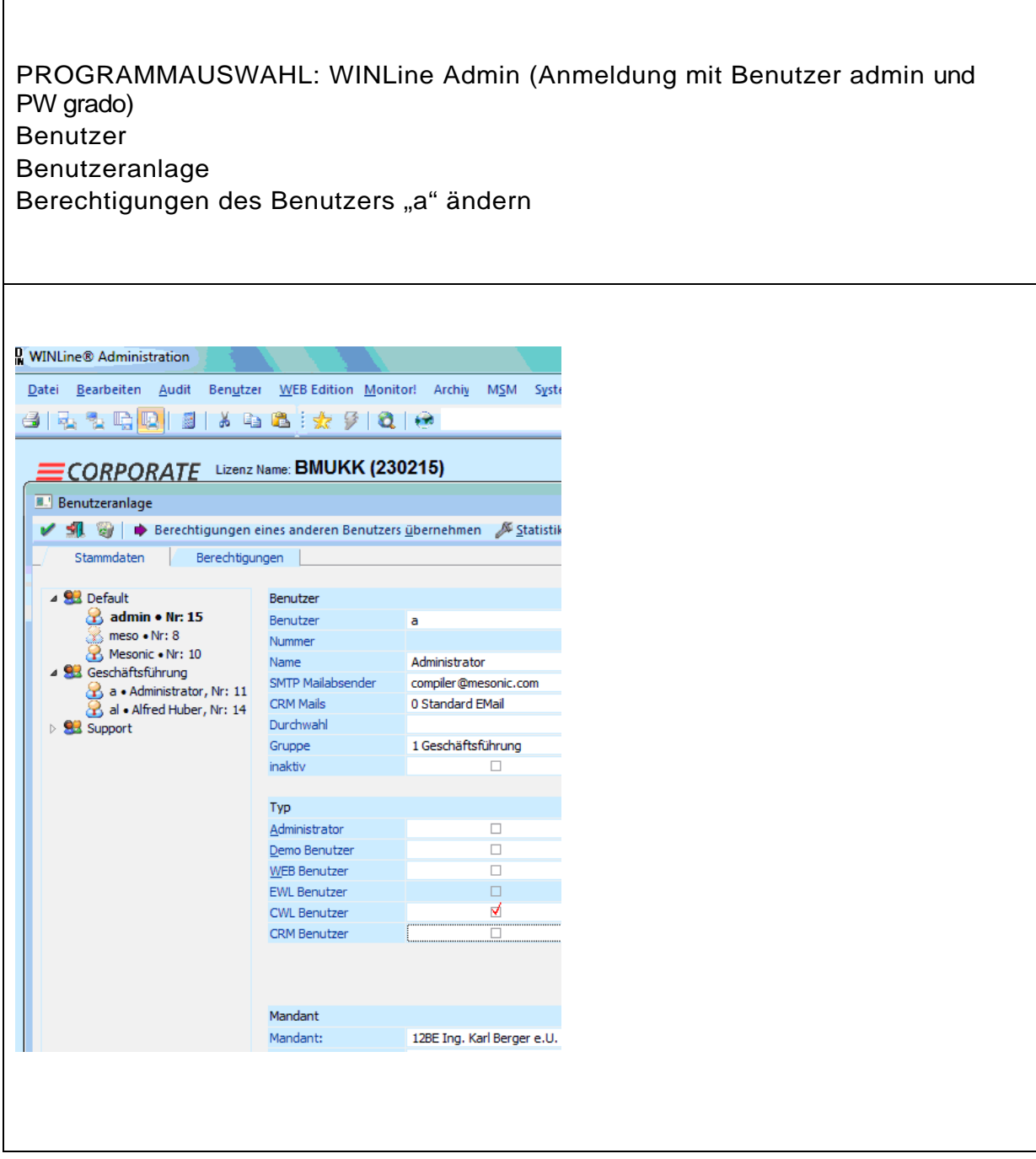

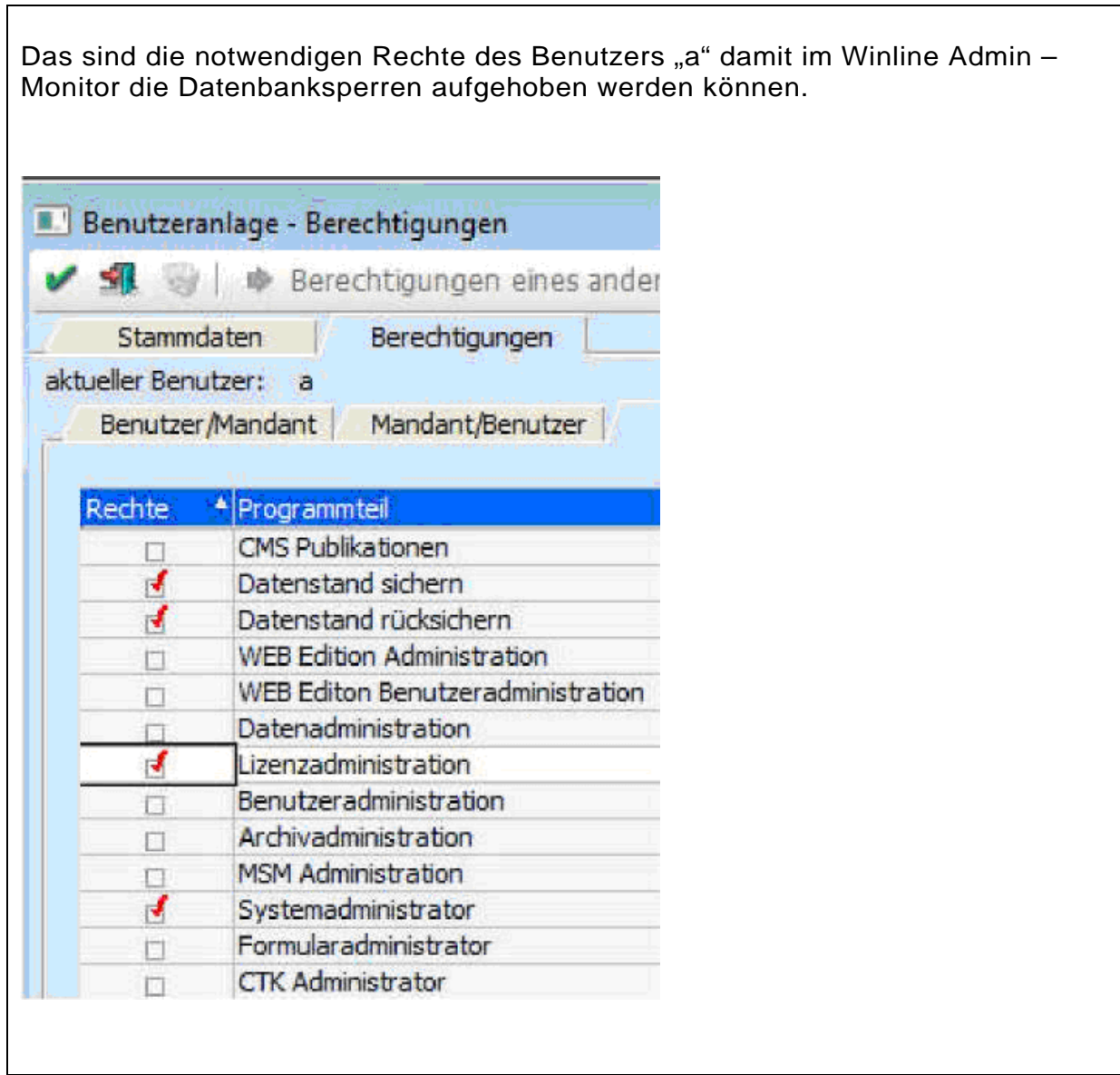